Міністерство освіти і науки України Національний технічний університет «Дніпровська політехніка»

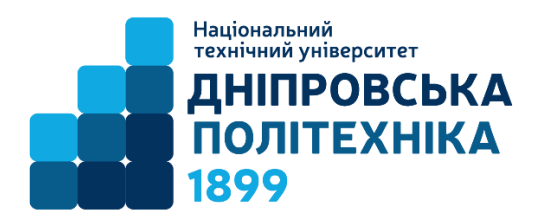

# НАВЧАЛЬНО-НАУКОВИЙ ІНСТИТУТ ЕЛЕКТРОЕНЕРГЕТИКИ ЕЛЕКТРОТЕХНІЧНИЙ ФАКУЛЬТЕТ Кафедра електропривода

# МЕТОДИЧНІ ВКАЗІВКИ ДО КУРСОВОГО ПРОЕКТУ З ДИСЦИПЛІНИ «**СИСТЕМИ КЕРУВАННЯ ЕЛЕКТРОПРИВОДОМ**»

спеціальності 141 «Електроенергетика, електротехніка та електромеханіка»

2022 Дніпро

## **1. Зміст проекту**

Курсовий проект складається з пояснювальної записки (25-30 с.) і графічної частини (аркуш формату А1).

*Пояснювальна записка проекту повинна містити:*

- завдання на проектування із зазначенням номера варіанту і вихідних даних;
- розрахунок і вибір елементів силової частини електроприводу;
- розрахунок параметрів об'єкта керування;
- розрахунок регулювальних і зовнішніх характеристик перетворювача;
- синтез структурної схеми електроприводу;
- розрахунок статичної характеристики контуру струму для переривчастого режиму;
- розрахунок параметрів системи адаптації до режиму переривчастих струмів;
- розрахунок контуру регулювання струму якоря;
- розрахунок контуру регулювання швидкості електроприводу;
- розрахунок контуру регулювання струмом збудження двигуна;
- розрахунок контуру регулювання магнітного потоку двигуна;
- список використаної літератури;

*Графічна частина повинна містити:*

- структурну схему електроприводу;
- статичну характеристику кола регулювання струму в режимі переривчастих струмів;
- функціональну схему електроприводу із зазначенням номінальних параметрів елементів;

Текст пояснювальної записки повинен містити такі ілюстрації: принципову схему силової частини електроприводу, регулювальні і зовнішні характеристики тиристорного перетворювача, статичну характеристику контуру регулювання струму в режимі переривчастого струму, структурні схеми кожного з розрахункових контурів регулювання, принципові схеми регуляторів із зазначенням номінальних значень елементів.

# **2. Завдання на курсовий проект**

Розрахувати двозонну систему підлеглого регулювання швидкістю реверсивного тиристорного електроприводу постійного струму з системою адаптації до режиму переривчастого струму. Варіанти завдань для проектування наведені в додатку.

# **3. Розрахунок і вибір елементів силової схеми електроприводу**

У цьому розділі курсового проекту необхідно вибрати комплектні тиристорні перетворювачі (ТП) і силові трансформатори для кіл якоря і збудження, для ТП кола якоря розрахувати значення індуктивностей реакторів на сторонах постійного і змінного струму і вибрати їх за каталогом, вибрати шунти для кіл якоря і збудження, а також тахогенератор для виміру швидкості електроприводу.

*Комплектний ТП якірного кола* вибирається за номінальним струмом *Idн* і напругою *Udн* та номінальним параметрам якірного кола двигуна:

$$
IdH \geq ISH;
$$
  
Udh  $\geq$ Uян.

При номінальному значенні напруги ТП якоря *Udн =* 230 В номінальне значення струму *Idн* (A) вибирається з ряду:

*25, 50, 100, 200, 320, 500, 800, 1000, 1600, 2500*

Для інших значень напруги *Udн* довідкові дані ТП наведені в [1].

Номінальні значення струмів *Idнз* (А) для ТП кола збудження складають наступний ряд:

*5, 10, 16, 20, 30, 50.*

Потужність *силового трансформатора* визначається номінальною потужністю двигуна *Рндв* і його ККД *ηдв* тобто

$$
S_{\rm rp} \ge \frac{P_{\rm H\,AB}}{\eta_{\rm AB}} = k \; U_{\rm H} \, I_{\rm H}.\tag{1}
$$

Тип силового трансформатора вибирається відповідно до потужності *Sтр*, а також номінальної напруги його вторинної обмотки *U2* з умови

$$
U_{d0} = (1.1 \div 1.3) U_{\rm{HH}} \tag{2}
$$

## де *Ud0* — максимальна випрямлена напруга перетворювача при куті регулювання *α* = 0.

Для трифазної нульової схеми *Ud0* = 1,17 *U2ф*, а для трифазної симетричної мостової — *Ud0* = 1,35 *U2л* (*U2ф* і *U2л* — номінальні значення фазної і лінійної напруги вторинної обмотки силового трансформатора).

Довідкові дані трансформаторів наведені в [1].

*Реактори* в вентильному електроприводі виконують такі функції: зменшують зону переривчастих струмів, згладжують пульсації випрямленого струму, обмежують струм через вентилі в перший напівперіод напруги живлення при короткому замиканні на стороні випрямленого струму. У реверсивному вентильному електроприводі на реактори додатково покладається функція обмеження швидкості наростання аварійного струму при «перекиданні» інвертора.

Розрахунок необхідного значення індуктивності реактора здійснюється виходячи з умови виконання кожної з перерахованих функцій.

Індуктивність реактора залежить від його значення, силової схеми перетворювача і його місця розташування в схемі [2].

#### *Обмеження зони переривчастого струму* [2]

Для отримання гранично-неперервного режиму при заданому значенні кута регулювання *α* в коло випрямленого струму необхідно включити індуктивність *Ld*, значення якої можна визначити задавшись величиною гранично-неперервного струму  $I_{d, \text{rn}} = (0.05 \div 0.1) I_{d\text{H}}$ :

$$
L_d = \frac{1}{\omega} \left( \frac{U_{d0}}{I_{d\text{ rp}}} k_{\text{rp}} - x_a \right); \tag{3}
$$

$$
k_{\rm rp} = \left(1 - \frac{\pi}{p}ctg\frac{\pi}{p}\right)\sin\alpha\tag{4}
$$

$$
x_{a\phi} = \frac{u_k U_{2\phi}}{100 I_{2\phi}}.\tag{5}
$$

де *ω* = 2*πf<sup>м</sup>* — кутова частота напруги мережі; *p* — пульсність перетворювача; xa<sup>ф</sup> — індуктивний опір фази трансформатора; u*<sup>k</sup>* — напруга короткого замикання трансформатора;  $I_{2\phi}$  — номінальний струм вторинної обмотки трансформатора; xa — індуктивний опір мережі живлення (для нульових схем  $xa = xa\phi$ , для мостових — xa = 2xaф).

Залежність коефіцієнта *kгр* від кута регулювання *α* з різним числом пульсацій *p* представлена на рис.1.

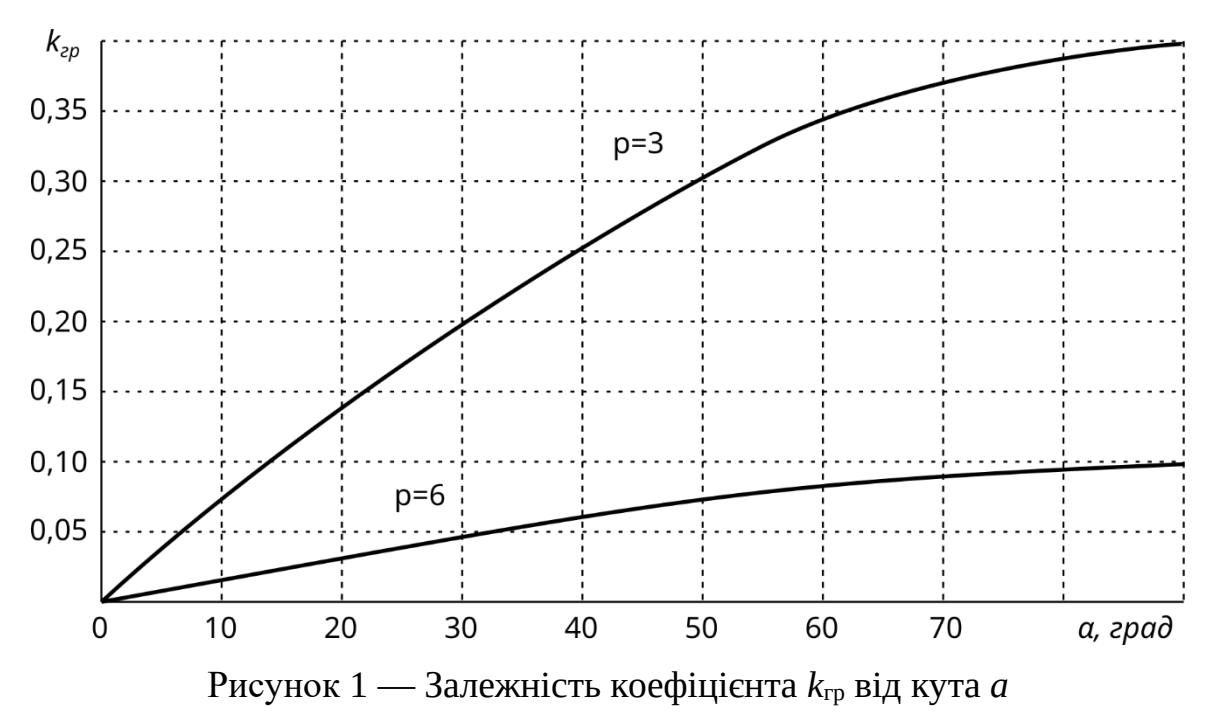

Іноді зручно використовувати не випрямлену напругу *Ud0*, а напругу вторинної обмотки трансформатора. Для цього випадку формули визначення *Ld* наведені в таблиці 1.

Таблиця 1 — Визначення індуктивності кола випрямленого струму для обмеження переривчастих струмів

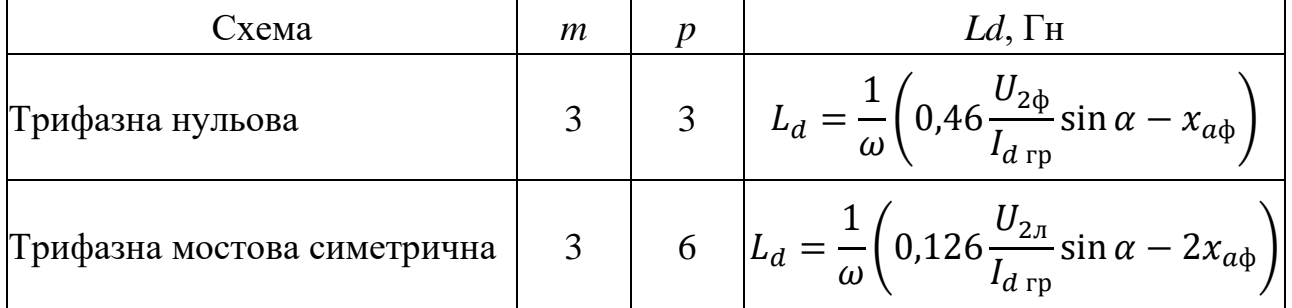

Знаючи індуктивність якоря двигуна *Lя*, можна визначити, чи необхідний додатковий реактор для отримання заданого початково-безперервного струму і його індуктивність:

$$
L_{\rm ap} = L_d - L_{\rm s}.\tag{6}
$$

Індуктивність якоря можна визначити за формулою

$$
L_{\rm g} = K \frac{30 \ U_{\rm g}_{\rm H}}{\pi \ I_{\rm g}_{\rm H} \ n_{\rm H} \ p_{\rm g}} \tag{7}
$$

де *К* = 0,5 - 0, 6 — для некомпенсованих машин постійного струму,

 $K = 0,1 - 0,2 - \mu$ ля компенсованих машин постійного струму;

*pд* — кількість пар полюсів електродвигуна,

*nн* — номінальна частота обертання електродвигуна, об/хв.

*Згладжування пульсацій випрямленого струму* [2]

У симетричних мостових і нульових схемах амплітудні значення гармонічних складових випрямленої напруги *Udnm* пов'язані з його середнім значенням *Ud*<sup>0</sup> і кутом регулювання перетворювача α наступним виразом:

$$
\frac{U_{dnm}}{U_{d0}} = \frac{2\cos\alpha}{k_{\rm r}^2 p^2 - 1} \sqrt{1 + k_{\rm r}^2 p^2 t g^2 \alpha},\tag{8}
$$

де *k*г = 1, 2, 3 — кратність гармоніки, тобто відношення порядкового номера гармоніки до числа пульсацій.

У симетричній мостовій та нульовій схемах найбільшу амплітуду має основна гармоніка (*k*г = 1). Амплітуди гармонік більш високої кратності значно менше, а дія реактора на них ефективніша, тому розрахунок індуктивності дроселя за цими схемами здійснюється тільки на базовій гармоніці.

На рис. 2 наведені залежності відносного значення амплітуди гармоніки від кута регулювання *a* для трифазної мостової і нульової схем.

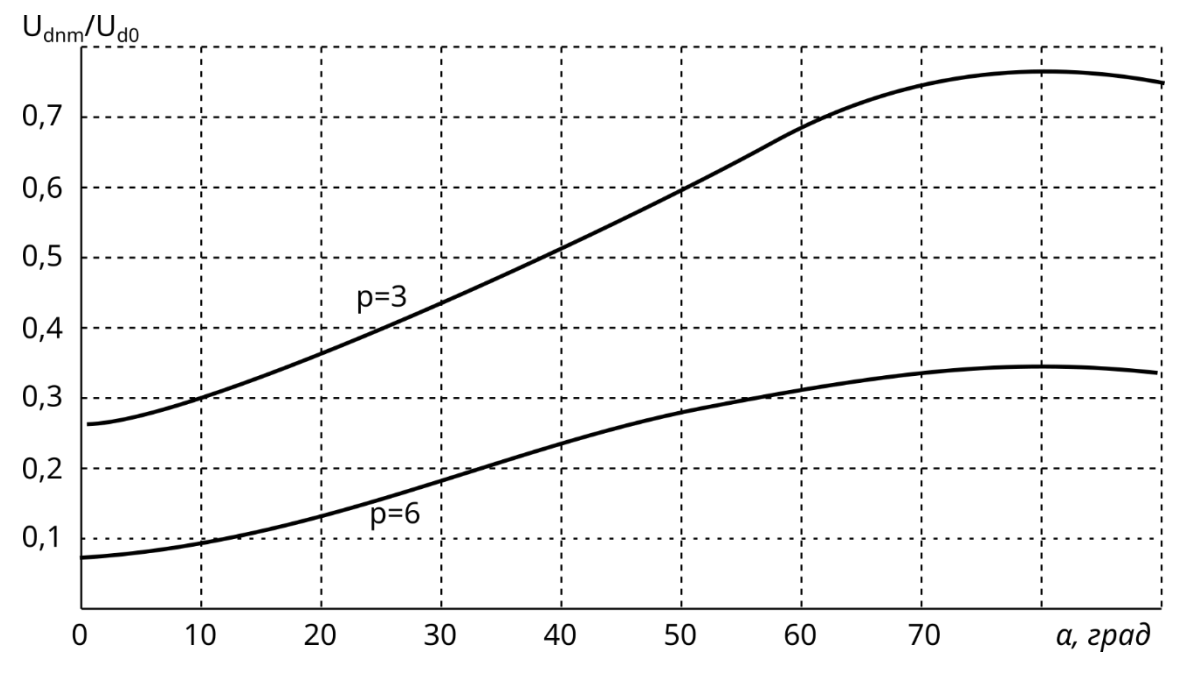

Рисунок 2 — Амплітуда основної гармоніки випрямленої напруги для різних схем випрямлення

При розрахунку індуктивності згладжувального реактора виходять з допустимого рівня пульсацій випрямленого струму для двигунів при номінальній швидкості й напрузі.

Тиристорні перетворювачі з симетричною мостовою схемою при номінальних напрузі й струмі зазвичай мають кут керування α близько 30º для забезпечення можливості компенсувати зниження напруги мережі живлення та зниження випрямленої напруги при зростанні навантаження. Тому за вихідну величину приймають кут керування α = 30º.

За знайденою з виразу (8) або рис. 2 амплітудою першої гармоніки *Udnm* і допустимому діючому значенню основної гармоніки змінної складової випрямленого струму *i*1% необхідну індуктивність реактора можна визначити за формулою

$$
L_{\rm AP} = \frac{U_{\rm dnm} 100}{\sqrt{2} k_{\rm r} p \omega i_{1\%} I_{\rm dH}} - L_{\rm s}.
$$
 (9)

Допустиме діюче значення основної гармоніки змінної складової випрямленого струму *i*1%, зазвичай 2-15%. Менше значення *i*1% приймається для двигунів більшої потужності, для яких умови комутації зазвичай важчі. Для двигунів малої та середньої потужності *i*1% доцільно збільшити до 8-15%, оскільки таке збільшення не впливає на комутацію, але знижує габарити згладжувального дроселя.

Необхідна за умовою обмеження пульсацій випрямленого струму індуктивність дроселя згладжування визначається за формулою (6).

*Обмеження струму через вентилі при к.з. на стороні постійного струму*

У разі короткого замикання на стороні постійного струму реактор повинен обмежити швидкість збільшення аварійного струму так, щоб вона не перевищувала небезпечне для вентилів значення до спрацьовування захисних пристроїв (з моменту перевищення струму уставки захисного пристрою до початку роз'єднування контактів і утворення електричної дуги).

Обмеження струму через вентилі можна отримати за рахунок індуктивності розсіювання обмоток трансформатора й індуктивності в колі постійного струму.

Індуктивність реактора визначається за наступною приблизною формулою:

$$
L_{\rm AP} \cong \frac{2.1 \ U_2}{\omega \left( I_{\rm Aon} - I_{\rm nov} \right)} - \frac{x_a}{\omega} - L_{\rm s}.
$$
 (10)

де *I*доп — максимально допустимий протягом одного напівперіода струм вентилів; *I*поч — струм навантаження в момент короткого замикання.

Для нульових схем в якості  $U_2$  приймають значення  $U_{2\phi}$ , а для мостових  $U_{2\pi}$ . Значення *I*доп знаходиться в діапазоні (10…15) *I*dн.

*Обмеження струму при перекиданні інвертора*

При однофазному перекиданні в мостовій схемі якір двигуна закорочується через вентилі.

Індуктивність реактора, що необхідна для обмеження аварійного струму на час спрацювання захистів, може бути визначена з наближеного виразу

$$
L_{\rm AP} \cong \frac{0.01 R_a}{\ln \frac{E_{\rm nov}/R_a - I_{\rm nov}}{E_{\rm nov}/R_a - I_{\rm aon}}} - L_{\rm s}.
$$
 (11)

де *R*<sup>a</sup> — опір якірного кола; *Eпоч* — ЕРС двигуна в момент перекидання; *Іпоч* струм двигуна перед перекиданням.

В якості необхідної індуктивності реактора в колі постійного струму приймається найбільше зі значень *L*др, знайдених за виразами (6), (9)-(11). Довідкові дані реакторів наведені в [1].

*Шунти* для кіл якоря і збудження підбираються відповідно до їх номінального струму з наступного ряду:

*5, 10, 20, 25, 50, 100, 250, 320, 500, 1000 (А).*

Падіння напруги в шунті *U*<sup>w</sup> на номінальному струмі, як правило, складає 75 мВ.

Вибір тахогенератора проводиться відповідно до його номінальної швидкості. Дані тахогенераторів наведені в [3].

#### **4. Визначення параметрів об'єкта регулювання**

У цьому пункті курсового проекту повинні бути визначені параметри об'єкта керування, необхідні для розрахунку системи регулювання електроприводу: активні опори, індуктивності і електромагнітні постійні часу обмоток якоря і збудження, електромеханічна постійна часу електроприводу, коефіцієнти підсилення вентильних перетворювачів якоря і збудження, коефіцієнти передачі датчиків зворотного зв'язку [4].

Активний опір основного кола електроприводу по системі ТП-Д *Rе* можна знайти у вигляді суми наступних компонентів:

$$
R_{\rm e} = R_a + R_{\rm T} + R_{\rm \mu p} + R_{\rm \mu \kappa} + R_{\rm \mu \mu}. \tag{12}
$$

де *R*<sup>а</sup> — опір якірного кола двигуна

$$
R_a = \beta_{\rm T} \left( R_{\rm s} + R_{\rm \kappa 0} + R_{\rm \kappa 1} \right). \tag{13}
$$

 $\beta_{\rm r}$  = 1 + 0,004 $\cdot$ 60 = 1,24 — коефіцієнт, що враховує зміну опору при нагріванні на Δθ = 60°C; *R<sup>я</sup>* — опір якоря; *Rко* — опір компенсаціонної обмотки; *Rдп* опір обмоток додаткових полюсів; *R*т = *ΔРм*т/*Id<sup>н</sup>* <sup>2</sup> — активний опір трансформатора; *ΔРм*т — втрати в міді трансформатора; *Rдр* = *ΔРм*др/*Idн*<sup>2</sup> активний опір обмежуючого реактора; *ΔР*др — втрати в міді обмежуючого реактора; *R* екв = 0,5 *uк U*d0/*Id<sup>н</sup>* — еквівалентний активний опір, що враховує зниження випрямленої напруги за рахунок перемикання вентилів; Rшн = (0,05  $-$  0,1)  $R_a$  — активний опір шин.

При визначенні активного опору кола збудження Rз зазвичай враховують тільки опір обмотки збудження *Rоз*, нехтуючи активним опором інших ділянок:

$$
R_{3}=\beta_{\rm T}R_{03}.
$$

Індуктивність головного кола *L*<sup>е</sup> також можна знайти як суму складових окремих її ділянок:

$$
L_{\rm e} = L_{\rm s} + L_{\rm r} + L_{\rm ap},
$$

де *L*т = xa/ω — індуктивність розсіювання трансформатора.

Індуктивність Lз збудження двигуна

$$
L_{\rm s}=2\ p_{\rm A}W_{\rm map}\frac{\Phi_{\rm H}}{I_{\rm 3H}},
$$

де *Wпар* — кількість витків обмотки збудження; Ф<sup>н</sup> — номінальний потік збудження; *Iзн* — номінальний струм збудження.

Постійна часу кола вихрових струмів *Tвс* приймається рівною 0,1 *Т<sup>з</sup>*  електромагнітної постійної часу кола збудження.

Мала (некомпенсована) постійна часу *T<sup>μ</sup>* приймається 3-7 мс (за винятком варіанту з еталонною моделлю, де значення  $T_\mu$  визначають при розрахунку контуру струму).

Статичний коефіцієнт підсилення напруги ТП при лінійній опорній напрузі

$$
k_{\text{th}} = \frac{\pi U_{d0}}{u_{\text{k} \max}} \sin \alpha,
$$

де *uкmax —* максимальна вихідна напруга імпульсно-фазової системи керування (СІФК).

При розрахунку системи керування виходять з максимального значення коефіцієнта передачі при α = π/2, а в якості *uкmax* при побудові системи регулювання з використанням комірок УБСР-АІ береться напруга 10 В.

При розрахунку системи регулювання датчики струму і швидкості якоря приймаються безінерційними. Коефіцієнт підсилення датчика струму

$$
k_{\rm AT} \le \frac{10}{k_{\rm m}I_{\rm max}},
$$

де *kш* = *Uш*/*Iш*; *Iш*, *Uш* — відповідно, номінальні значення струму і падіння напруги на шунті; *Imax* — максимальне значення вимірюваного струму.

Слід зазначити, що коефіцієнт передачі комірки ДТ-ЗАІ, зазвичай використовуваної для вимірювання струму, може варіюватися в межах 53,3...133,3. Коефіцієнт передачі тахогенератора

$$
k_{\text{tr}} = \frac{U_{\text{H}}}{n_{\text{H}}}
$$

де *n*н і я *U*<sup>н</sup> — відповідно номінальні значення швидкості і напруги тахогенератора.

Інерційний датчик ЕРС має передаточну функцію

$$
W_{\rm{ae}}(p)=\frac{k_{\rm{ae}}}{1+pT_{\rm{ae}}},
$$

де *Tде* — електромагнітна постійна часу кола, до якого підключений датчик ЕРС (зазвичай це якір двигуна).

Датчик струму збудження має передаточну функцію

$$
W_{\rm qcs}(p) = \frac{k_{\rm cs}}{1 + pT_{\rm cs}},
$$

де kсз *—* коефіцієнт передачі датчика струму збудження.

#### **5. Розрахунок зовнішніх і регулювальних характеристик**

У цьому розділі курсового проекту необхідно розрахувати регулювальну характеристику СІФК і регулювальну й зовнішню характеристику перетворювача.

Приблизний вигляд регулювальної характеристики СІФК з лінійною опорною напругою реверсивного тиристорного електроприводу з роздільним управлінням наведено на рис. 3. Мінімальний кут регулювання  $\alpha$ min=  $15 - 30^{\circ}$ , максимальний —  $\text{cmax} = 165 - 150^{\circ}.$ 

Регулювальна характеристика СІФК може бути представлена рівнянням

$$
\alpha = (U_{\rm 3M} - U_{\rm K}) \mathbf{K}_{\rm K},\tag{14}
$$

 $\mu$ е *U*<sub>3M</sub> — напруга зміщення, яка забезпечує кут керування α = α<sub>0</sub> при напрузі керування *U<sup>к</sup>* = 0; *K*<sup>к</sup> — коефіцієнт передача СІФК, що дорівнює тангенсу (дотичній) кута нахилу характеристики.

Регулювальну характеристику перетворювача для неперервного режиму можна обчислити за виразом

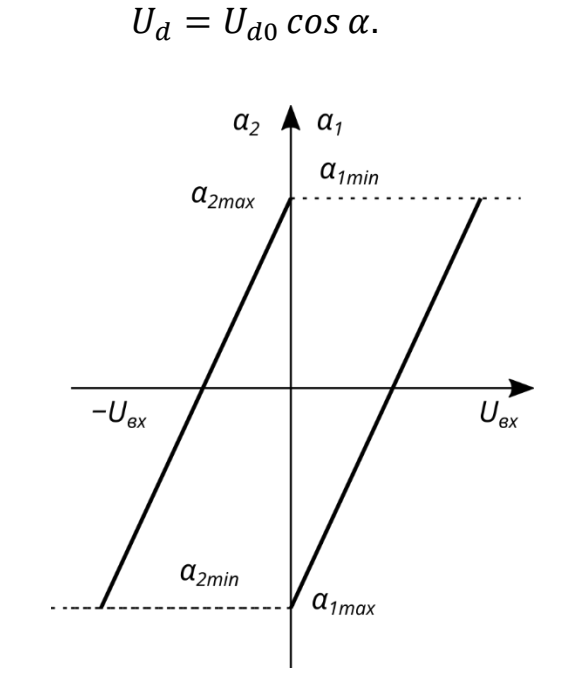

Рисунок 3 — Регулювальна характеристика СІФК

Зовнішня характеристика перетворювача для неперервного режиму можна обчислити за виразом

$$
U_d = U_{d0} \cos \alpha - \Delta U_{\rm T} - \left(\frac{m}{2n}x_{\rm a\varphi} + R_{\rm T}\right)I_d,
$$

де ΔUт — падіння напруги на тиристорі (приймають 1-2 В).

Розрахунок виконується для декількох значень кута α*.*

## **6. Синтез структурної схеми електроприводу**

У цьому розділі проекту необхідно вибрати й обґрунтувати структурну схему системи керування електроприводом, а також визначити передаточні функції регуляторів. Зокрема, необхідно обґрунтувати компенсацію впливу внутрішнього зворотного зв'язку за ЕРС двигуна, метод лінеаризації кола регулювання швидкості електроприводу при роботі в другій зоні, а також розглянути принцип адаптації контуру струму в режимі переривчастого струму.

Негативний вплив внутрішнього зворотного зв'язку за ЕРС двигуна проявляється в зниженні струму якоря Iя в порівнянні із заданим *I*<sup>з</sup> (в електроприводі без задатчика інтенсивності) на величину

$$
\delta j = \frac{I_3 - I_{\rm s}}{I_3} = \frac{1 \mp I_{\rm cr}/I_3}{1 + T_{\rm m}/T_{\rm c}},\tag{15}
$$

де *I*c<sup>т</sup> — статичний струм електроприводу, *T*<sup>с</sup> — постійна часу замкненого контуру регулювання струму.

При статизмі струму регулювання *δj* ≤ (0,8 - 0,85) рекомендується вводити компенсуючий позитивний зв'язок за ЕРС на вході перетворювача чи регулятора струму з відповідною передавальною функцією [3, 4]. Його введення є обов'язковим в деяких системах адаптації до режиму переривчастого струму.

Величину статичного падіння швидкості при навантаженні в однократно інтегрувальній системі можна знайти за формулою,

$$
\delta\omega_c=\frac{M_c}{J}a_{\rm m}T_c,
$$

де *M<sup>c</sup>* — статичний момент; *J —* загальний момент інерції електроприводу зведений до валу двигуна; a<sup>ш</sup> *=* Tш/*Tс* — відношення постійних інтегрування замкнутих контурів регулювання швидкості й струму, визначає ступінь коливальності контуру.

Застосування П-регулятора швидкості можливо в тому випадку, якщо розрахункове значення статизму *δω<sup>с</sup>* менше заданого у вихідних даних *δωсз*.

Спосіб лінеаризації контуру регулювання швидкості при роботі з ослабленим полем детально розглянутий в роботі [4]. Один з варіантів лінеаризації у функції швидкості показаний на рис. 4.

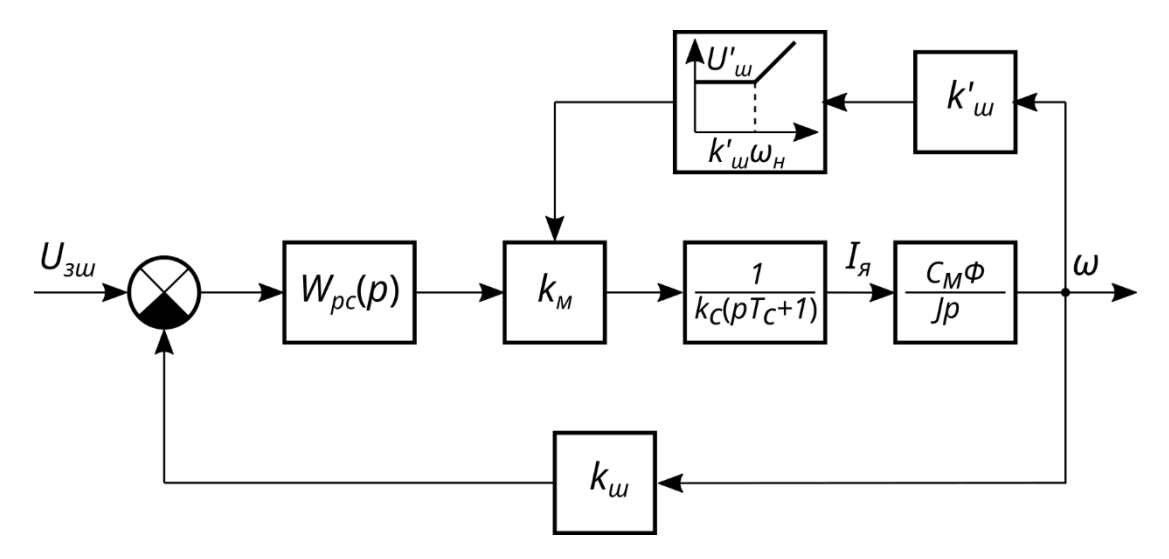

Рисунок 4 — Структурна схема лініаризованого контуру швидкості

При такому способі лінеаризації сигнал на виході регулятора швидкості має бути помножений на сигнал пропорційний відношеню

$$
\frac{I_{\rm s}}{\Phi} = \frac{k\omega}{E_{\rm AB}}\,,
$$

де *k —* конструктивний коефіцієнт двигуна.

Якщо врахувати, що в зоні ослабленого поля система керування потоку збудження підтримує ЕРС двигуна незмінною і рівною Е<sub>двн</sub>, то досить помножити вихідний сигнал регулятора швидкості на сигнал, пропорційний частоті обертання, а параметр *k/* Eдвн ввести в передавальну функцію регулятора.

Для статичної системи регулювання швидкості передаточна функція регулятора швидкості в даному випадку набуває вигляду

$$
W_{\text{pun}}(p) = \frac{Jk_{\text{c}}}{a_{\text{m}} T_{\text{c}} k_{\text{m}} \cdot \frac{1}{k_{\text{M}} k_{\text{m}}' E_{\text{ABH}}},\tag{16}
$$

де *k'ш* — коефіцієнт передачі кола вимірювання швидкості; *kм* — коефіцієнт передачі множильного пристрою.

Наявність зони переривчастих струмів і значення кута регулювання *α*<sup>0</sup> чинять істотний вплив на динамічні властивості замкненого контуру регулювання швидкості. При переході від режиму безперервного струму до переривчастого змінюється структура об'єкта (рис. 5). При цьому різко зростає активний опір якірного кола, що можна представити у вигляді деякого фіктивного опору *Rфікт*, а електромагнітна постійна часу кола якоря не впливає на перехідний процес через його мале значення [6].

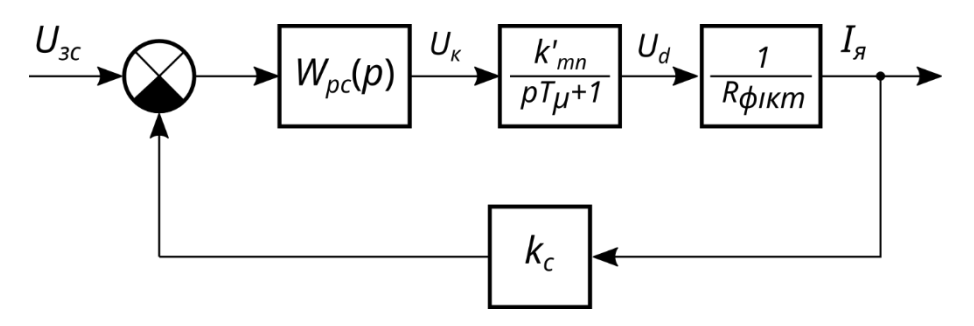

Рисунок 5 — Структурна схема контуру регулювання струму в переривчастому режимі

З структурної схеми (рис. 5) при загальмованому двигуні

$$
\Delta I_d = k'_{\text{th}} \Delta U_{\text{k}} / R_{\text{qik}}
$$

тобто

$$
\Delta I_d / \Delta U_{\rm K} = k'_{\rm \scriptscriptstyle TII} / R_{\rm \phi i \rm \scriptscriptstyle KT}.
$$

Крім того, при загальмованому двигуні

$$
I_d = \frac{3}{\pi} \frac{U}{\omega_0 L} \left[ \sqrt{3} \cos \alpha + \sin \alpha - \left( \frac{4}{3} \pi - 2a \right) \left( \frac{\sqrt{3}}{2} \sin \alpha - \frac{\cos \alpha}{2} \right) \right].
$$
 (18)

Залежність (17) є статичною характеристикою розімкненого контуру струму в переривчастому режимі. Для його розрахунку необхідно використовувати вираз (18), а також статичну характеристику СІФК.

#### **7. Розрахунок адаптації до режиму переривчастого струму**

Існує кілька способів адаптації системи регулювання електроприводом до режиму переривчастого струму [5, 6]: застосування адаптивних регуляторів струму, що змінюють структуру регулятора струму при переході від режиму безперервного струму до режиму переривчастого струму; введення нелінійних ланок в контур регулювання струму, які лінеаризують його в режимі переривчастого струму; використання методу еталонної моделі тощо.

#### *Адаптивний регулятор струму*

У режимі безперервного струму регулятор повинен мати традиційну передаточну функцію

$$
W_{\rm pc}(p) = \frac{(T_{\rm e}p + 1)R_{\rm e}}{k_{\rm \rm rn} k_{\rm \rm m} 2T_{\mu}p'}\tag{19}
$$

а в режимі переривчастого струму відповідно до (17) — інтегральну передаточну функцію

$$
W'_{\rm pc}(p) = \frac{R_{\rm \phi i \kappa \tau}}{k'_{\rm \tau \pi} k_{\rm \mu \nu} 2T_{\mu} p'}\tag{20}
$$

При цьому постійна інтеграція регулятора струму при переході з безперервного в переривчастий режим повинна бути змінена в *k<sup>i</sup>* разів:

$$
k_i = R_{\phi \text{int}} k_{\text{th}} / (k_{\text{th}}' R_{\text{e}}), \tag{21}
$$

Один з можливих варіантів адаптивного регулятора показаний на рис. 6.

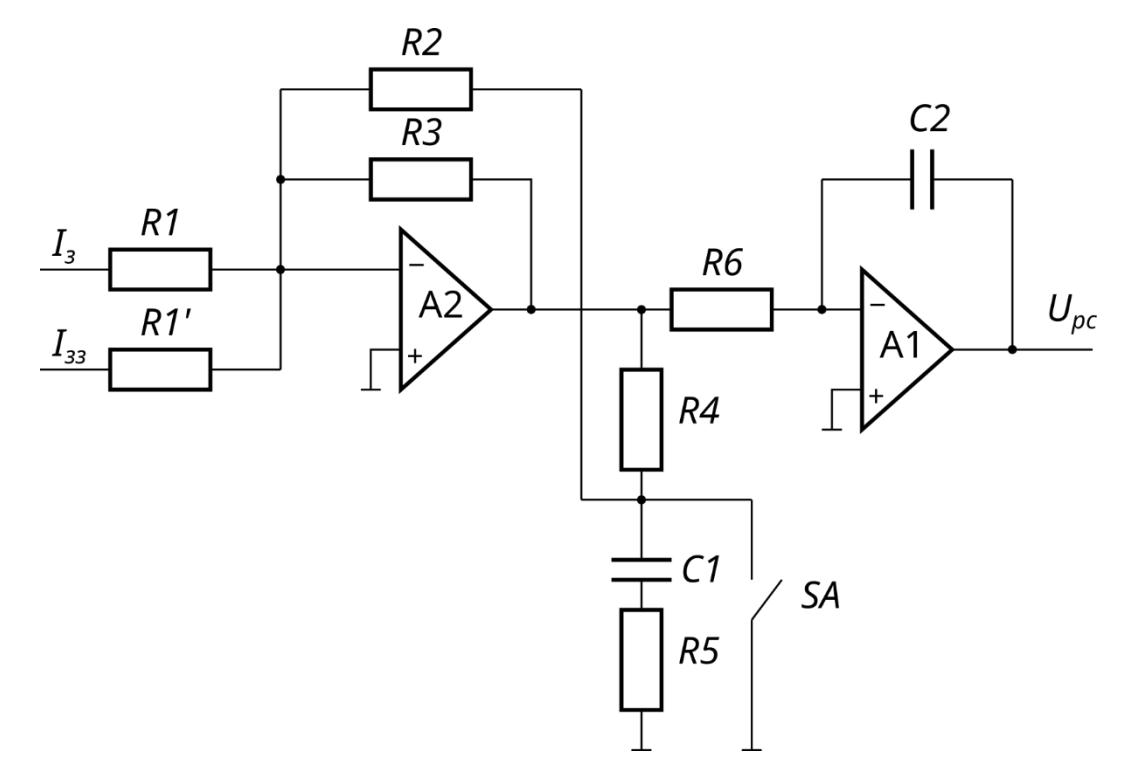

Рисунок 6 — Принципова схема адаптивного регулятора струму

Регулятор складається з двох частин: змінної і незмінної. Незмінна частина виконана на підсилювачі А1, що представляє собою I — регулятор з передавальною функцією

$$
W_1(p) = 1/(T_i p), \t\t(22)
$$

де

$$
T_i = C2 \cdot R6. \tag{23}
$$

 $(2)$ 

Змінна частина регулятора виконана на підсилювачі А2. У режимі безперервного струму контакт SA чутливого елемента відкритий і передаточна функція змінної частини виглядає наступним чином:

$$
W_2(p) = \frac{K_1(T_e p + 1)}{T_1 p + 1},\tag{24}
$$

де

$$
K_1 = \frac{R3(R2 + R4)}{R1(R2 + R3 + R4)}
$$
\n(25)

$$
T_1 = \left(\frac{R2 + R4}{R2 + R3 + R4} + R5\right)C1,\tag{26}
$$

$$
T_e = \left(\frac{R2 \cdot R4}{R2 + R4} + R5\right) C1.
$$
\n<sup>(27)</sup>

У режимі переривчастого струму замикається контакт SA чутливого елемента і передавальна функція змінної частини

$$
W_2(p) = K_2,\tag{28}
$$

де

$$
K_2 = R3/R1. \tag{29}
$$

Таким чином, в безперервному режимі регулятор струму має передаточну функцію

$$
W_6(p) = \frac{K_1(T_e p + 1)}{T_i p} \cdot \frac{1}{T_1 p + 1'},
$$
\n(30)

а в переривчастому режимі

$$
W_{\rm n}(p) = \frac{K_2}{T_i p}.\tag{31}
$$

Як випливає з (18) і (29), а також з (19) і (30)

$$
\frac{K_1}{T_i} = \frac{R_e}{2T_\mu k_c k_{\tau \pi}},\tag{32}
$$

$$
\frac{K_2}{T_i} = \frac{R_{\phi i \kappa \tau}}{2T_{\mu} k_c k'_{\tau \pi}}.
$$
\n(33)

З виразу (21), (25) і (29) випливає

$$
k_i = 1 + \frac{R3}{R2 + R4}.\tag{34}
$$

Можна відзначити, що все вищесказане справедливо для випадку загальмованого якоря двигуна. Тому для ефективної роботи адаптивного регулятора струму у всьому діапазону швидкостей необхідне введення компенсуючого позитивного зв'язку за ЕРС двигуна.

Розрахунок адаптивного регулятора струму виконується в наступному порядку.

За статичною характеристикою розімкнутого контуру струму для переривчастого режиму, наближена форма якої наведена на рис. 7, знаходять значення Δ*Id/*Δ*U<sup>к</sup>* в точці холостого ходу *I*xx, яке відповідно до (17) дорівнює Δ*Id/*Δ*U<sup>к</sup>* = *k'тп/Rфікт*, а потім з (21) — значення коефіцієнта *ki*.

Задавшись значенням опору *R2* і *R4* (зазвичай беруть *R2* = *R4* = 10 - 30 кОм), з рівняння (33) знаходять значення опору *R3*.

Далі, задавшись значенням постійної часу фільтра  $T_1$  в межах 0,2 - 1 мс від спільного розв'язання рівнянь (26) і (27) знаходять значення *R5* і *C1*.

І, нарешті, задавши значенням ємності *С2* (зазвичай небільше 1 - 4 мФ), з спільного розв'язання рівнянь (23), (32) і (33) знаходять значення резисторів *R1* і *R6*.

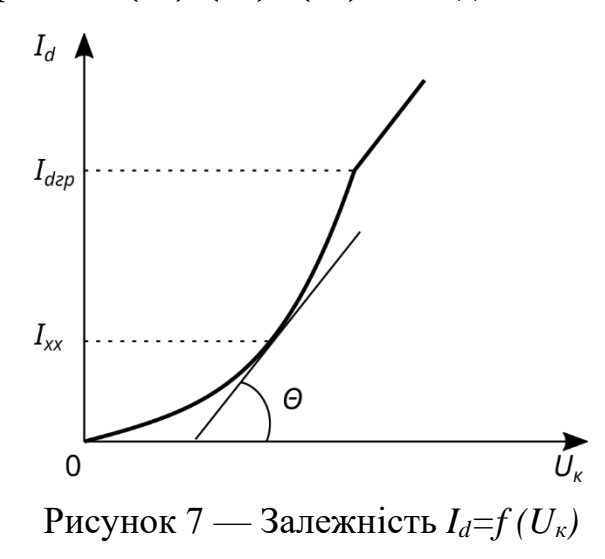

#### *Еталонна модель*

Ще одним способом поліпшення динаміки приводу в області переривчастих струмів є використання методу еталонної моделі (рис. 8) [5, 6].

Передаточна функція еталонної моделі *Wм*(*p*) відповідає бажаному впливу системи на стрибок завдання, наприклад, це є аперіодичною (з бажаною частотою зрізу) або коливальною (із заданим коефіцієнтом демпфірування і частотою власних коливань) ланкою. Якщо реакція системи (*Iя*) відрізняється від бажаної (*I*м), то на вхід СІФК подається додатковий сигнал для зменшення цієї різниці. Ефективність адаптації визначається значенням коефіцієнта *К*2. Введення *Wм*(*p*) не тільки покращує динаміку в зоні переривчастого струму, але і дає можливість наблизити фактичні перехідні процеси до розрахункових при неточному налаштуванні параметрів регулятора, що полегшує експлуатацію електроприводу.

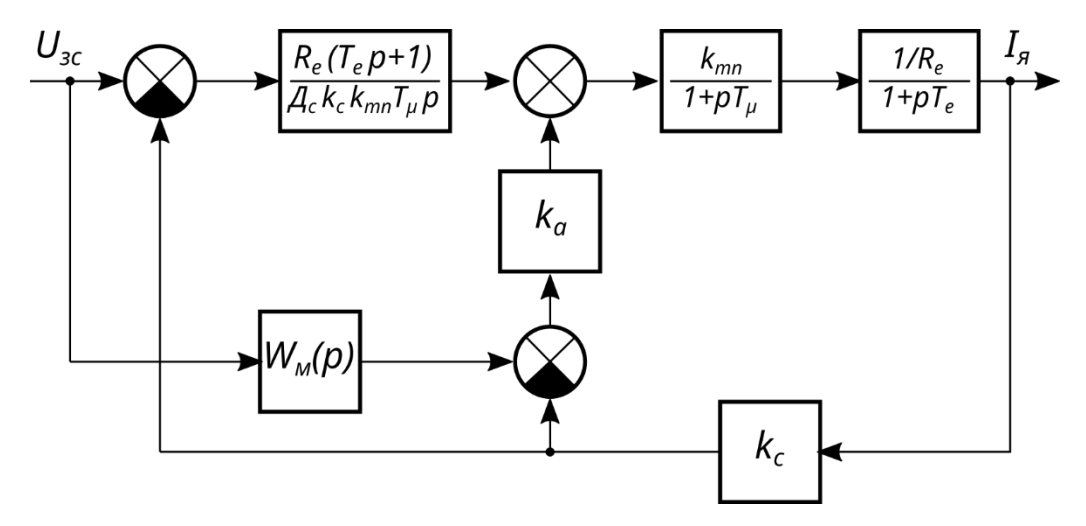

Рисунок 8 — Структурна схема системи поточної реєстрації з еталонною моделлю

Якщо в якості еталонної моделі приймається аперіодична ланка

$$
W_{M}(p) = \frac{1}{T_{\phi}p + 1}.
$$
\n(35)

тоді передатна функція за керуючим впливом замкнутого контуру струму має вигляд

$$
W_c(p) = \frac{(T_e p + 1) + k_a T_e p}{K_{pc}(T_\phi p + 1)}
$$
  

$$
W_c(p) = \frac{K_{\text{m}} \{2T_\mu^2 T_e p^3 + 2(T_\mu^2 + T_\mu T_e) p^2 + [(1 + k_a / k_{pc})T_e + 2T_\mu] p + 1\}}
$$

де

$$
k_{\rm pc} = \frac{R_a T_{\rm e}}{a_{\rm c} k_{\rm c} k_{\rm \tau \rm \pi} T_{\mu}}.
$$
\n(36)

.

При цьому, порівняно зі схемою контуру струму, оптимізованим за модульним оптимумом, в регуляторі струму відбувається збільшення постійної часу форсуючої ланки в (1 + *Ка*/*К*рс) разів, що призводить до перекомпенсації постійної часу кола якоря і, як наслідок, погіршення стійкості струмового контуру в переривчастому і безперервному режимах. Тому розрахунок контуру струму кола і еталонної моделі здійснюється спільно.

Характеристичним рівнянням системи після заміни T<sup>е</sup> = а*T<sup>μ</sup>* буде:

$$
2aT_{\mu}^3p^3 + 2(a+1)T_{\mu}^2p^2 + (2+a+a k_a/k_{\rm pc})T_{\mu}p = 0.
$$

Після нормування за Вишнеградським це рівняння набуває вигляду

$$
q^3 + Aq^2 + Bq + 1 = 0
$$

де А й В — коефіцієнти Вишнеградського:

$$
A = \frac{2(a+1)}{\sqrt[3]{4a^2}},\tag{37}
$$

$$
B = \frac{2 + a + ak_a/k_{\rm pc}}{\sqrt[3]{2a}}.\tag{38}
$$

Порядок розрахунку контуру регулювання струмом з еталонною моделлю наступний.

Встановивши положення робочої точки на діаграмі Вишнеградського в межах області I (рис. 9), знайдіть значення коефіцієнтів А й B*.*

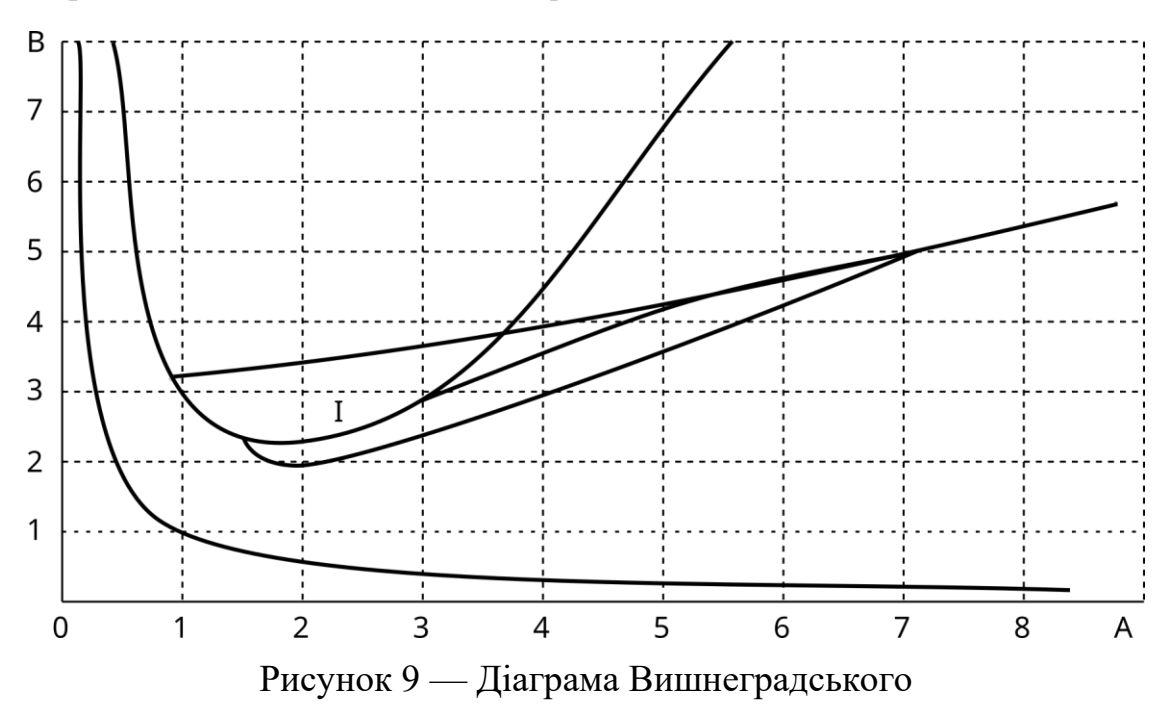

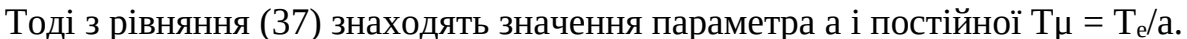

Потім за виразом (36) обчислюється значення k<sub>pc</sub> і визначається значення коефіцієнта *k*a з рівняння (38).

При розрахунку контуру струму з еталонною моделлю необхідно прагнути до максимальних значень kрс і kа. У разі від'ємного значення коефіцієнта kа необхідно на діаграмі вибрати іншу робочу точку і повторити розрахунок.

#### *Нелінійна ланка*

Динамічні характеристики електроприводу в зоні переривчастих струмів також можуть бути поліпшені шляхом включення між виходом регулятора струму і входом

СІФК нелінійної ланки зі статичною характеристикою, оберненою статичній характеристиці розімкнутого контуру струму в переривчастому режимі (рис. 7). У підсумку результуючий коефіцієнт передачі ТП і нелінійної ланки стає постійним, що досягає лінеаризацією замкнутого контуру струмового. Як і у випадку з адаптивним регулятором струму, при використанні нелінійної ланки, необхідно ввести в систему керування компенсуючий позитивний зворотний зв'язок за ЕРС двигуна.

Точна реалізація необхідної нелінійної залежності (рис. 10а) викликає серйозні труднощі. Тому на практиці вдаються до її кусково-лінійної апроксимації, тобто заміни бажаної функції набором лінійних відрізків з різними нахилами відносно осей координат. Точність наближення визначається кількістю ділянок розбиття.

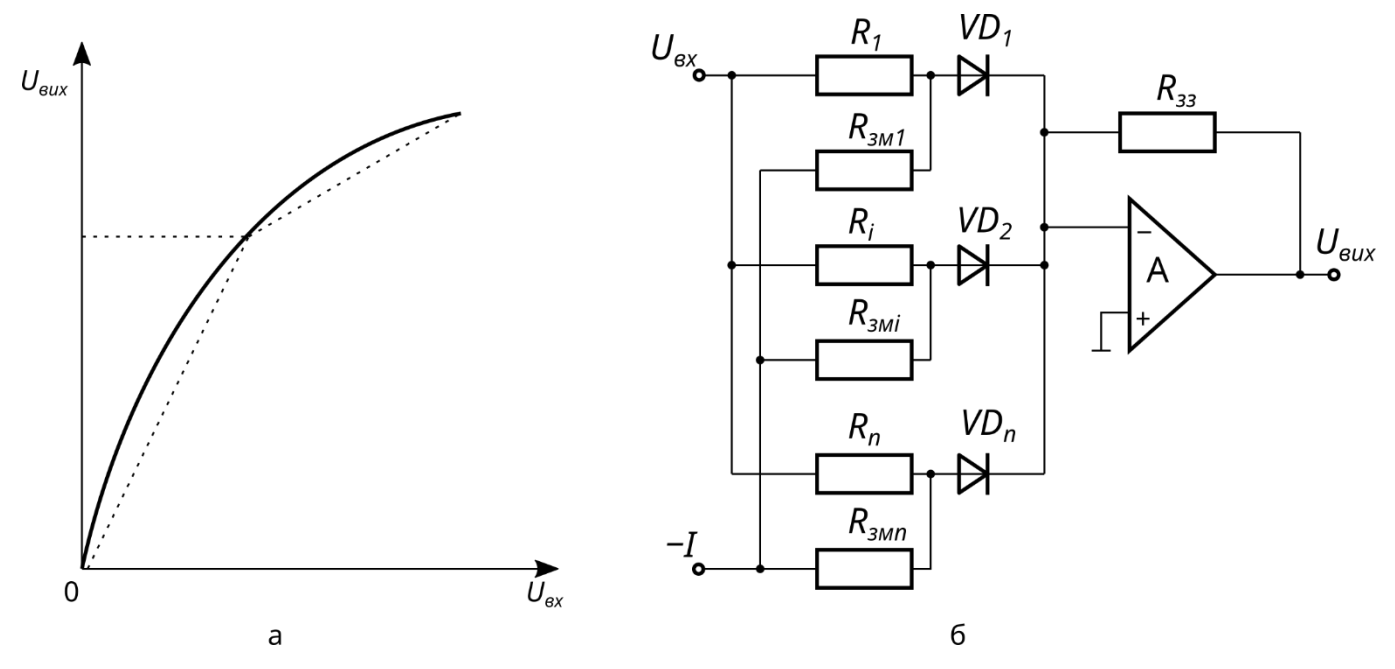

Рисунок 10 — Нелінійна залежність (а) та схема її реалізації (б)

Схематично такі нелінійні ланки реалізовані на операційних підсилювачах з діодно-резисторними ланцюгами, увімкненими на вході або в зворотний зв'язок і розрахованими на дискретну зміну коефіцієнта передачі підсилювача в залежності від рівня вхідного сигналу [7]. Один з можливих варіантів нелінійного зв'язку наведено на рис.10 б.

Відкриття *діода VD*<sup>2</sup> відбувається при напрузі

$$
|U_{\rm BX}| \ge \frac{R_i}{R_{\rm 3M} i} |E_{\rm 3M}|
$$

забезпечує підключення резистора *R<sup>i</sup>* до входу операційного підсилювача і, тим самим, зміна його коефіцієнта передачі, який визначається за формулою

$$
K \approx -R_{33} / \Sigma_{i=1}^n R_{\text{bx }i}
$$

де —  $R$ зз — опір резистора зворотного зв'язку;  $\ \Sigma_{i=1}^n R_{\rm \scriptscriptstyle BX}$  ; — сумарний еквівалентний опір вхідних резисторів *R*1..*.Rі.*

Для компенсації прямого падіння напруги на діоді, зазвичай рівного 0,6 - 1 В, на вхід системи може бути подано початкове зміщення відповідної величини, яке додається до *U*вх.

Наведена вище схема працездатна тільки при позитивній полярності *U*вx. У разі знакозмінного вхідного сигналу потрібно попереднє виділення його модуля, а знак вихідної напруги регулятора струму необхідно враховувати в СІФК перетворювача.

## **8. Розрахунок параметрів регулятора**

Розрахунок параметрів регуляторів детально описаний в [4, 5].

На рис. 11 показана реалізація ПІ-регулятора швидкості з передаточною функцією

$$
W_{\text{pun}}(p) = \frac{T_{\text{M}}k_{\text{c}} k\Phi (a_{\text{m}}b_{\text{m}}T_{\text{c}}p + 1)}{k_{\text{c}} R_{\text{e}} b_{\text{m}} (a_{\text{m}}T_{\text{c}})^2 p}.
$$

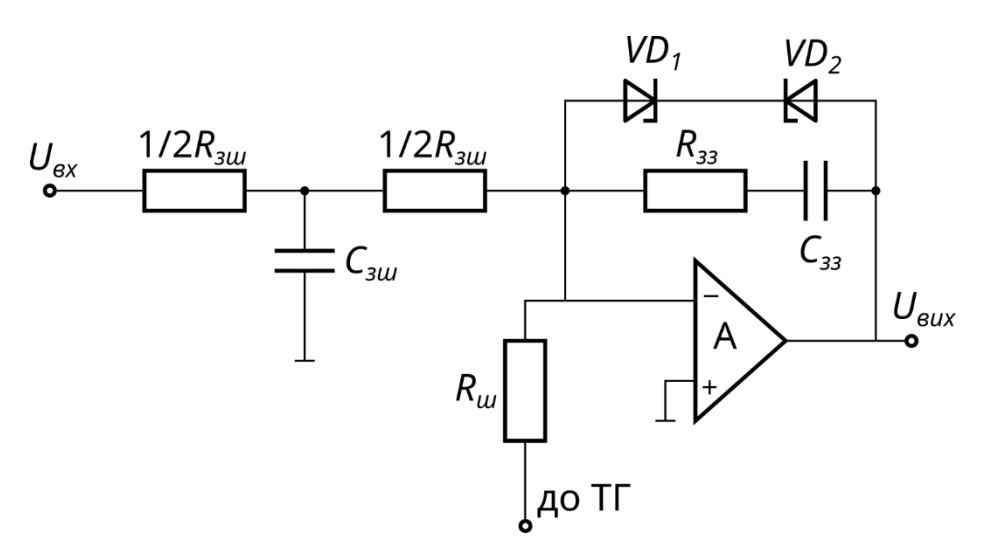

Рисунок 11 — Реалізація ПІ-регулятора

Розрахункові коефіцієнти для даного регулятора виглядають наступним чином:

$$
\frac{R_{33}}{R_{3\text{III}}} = K_{\text{pIII}} = \frac{T_{\text{M}}k_{\text{c}}k\Phi}{k_{\text{III}}\,R_{3\text{III}}\,a_{\text{III}}\,T_{\text{c}}},\tag{39}
$$

$$
k_{\rm m} = k_{\rm \scriptscriptstyle TT} R_{\rm \scriptscriptstyle 3H} / R_{\rm \scriptscriptstyle II},\tag{40}
$$

$$
R_{33}C_{33} = b_{\rm m}a_{\rm m}T_{\rm c}.
$$
 (41)

$$
R_{\rm 3III} C_{\rm 3III} = 4b_{\rm III} a_{\rm III} T_{\rm c}.
$$
\n
$$
\tag{42}
$$

При розрахунку регулятора, даного значення Rзш = 50 - 100 кОм, з спільного розв'язання рівнянь (39) і (40) знаходять значення Rзз і *Rш*, а з виразів (41) і (42) значення Cзз і *Cзш*.

## **Посилання**

1 [Комплектные тиристорные электроприводы: Справочник / И.X. Евзеров,](https://elprivod.nmu.org.ua/files/automaticED/%D0%BF%D0%B5%D1%80%D0%B5%D0%BB%D1%8C%D0%BC%D1%83%D1%82%D0%B5%D1%80%20%D0%BA%D0%BE%D0%BC%D0%BF%D0%BB%D0%B5%D0%BA%D1%82%D0%BD%D1%8B%D0%B5%20%D1%82%D0%B8%D1%80%D0%B8%D1%81%D1%82%D0%BE%D1%80%D0%BD%D1%8B%D0%B5%20%D1%8D%D0%BB%D0%B5%D0%BA%D1%82%D1%80%D0%BE%D0%BF%D1%80%D0%B8%D0%B2%D0%BE%D0%B4%D1%8B.djvu)  [А.С. Горобец, Б.И. Мошкович и др.; Под ред. канд. техн. наук В.М. Перельмутера. –](https://elprivod.nmu.org.ua/files/automaticED/%D0%BF%D0%B5%D1%80%D0%B5%D0%BB%D1%8C%D0%BC%D1%83%D1%82%D0%B5%D1%80%20%D0%BA%D0%BE%D0%BC%D0%BF%D0%BB%D0%B5%D0%BA%D1%82%D0%BD%D1%8B%D0%B5%20%D1%82%D0%B8%D1%80%D0%B8%D1%81%D1%82%D0%BE%D1%80%D0%BD%D1%8B%D0%B5%20%D1%8D%D0%BB%D0%B5%D0%BA%D1%82%D1%80%D0%BE%D0%BF%D1%80%D0%B8%D0%B2%D0%BE%D0%B4%D1%8B.djvu) [М.: Энергоатомиздат, 1988. –](https://elprivod.nmu.org.ua/files/automaticED/%D0%BF%D0%B5%D1%80%D0%B5%D0%BB%D1%8C%D0%BC%D1%83%D1%82%D0%B5%D1%80%20%D0%BA%D0%BE%D0%BC%D0%BF%D0%BB%D0%B5%D0%BA%D1%82%D0%BD%D1%8B%D0%B5%20%D1%82%D0%B8%D1%80%D0%B8%D1%81%D1%82%D0%BE%D1%80%D0%BD%D1%8B%D0%B5%20%D1%8D%D0%BB%D0%B5%D0%BA%D1%82%D1%80%D0%BE%D0%BF%D1%80%D0%B8%D0%B2%D0%BE%D0%B4%D1%8B.djvu) 319 с.

2 [Справочник по проектированию автоматизированного электропривода и](https://elprivod.nmu.org.ua/files/directories/%D0%9A%D1%80%D1%83%D0%BF%D0%BE%D0%B2%D0%B8%D1%87_%D0%A1%D0%BF%D1%80%D0%B0%D0%B2%D0%BE%D1%87%D0%BD%D0%B8%D0%BA%20%D0%BF%D0%BE%20%D0%BF%D1%80%D0%BE%D0%B5%D0%BA%D1%82%D0%B8%D1%80%D0%BE%D0%B2%D0%B0%D0%BD%D0%B8%D1%8E.djvu)  [систем управления технологическими процессами](https://elprivod.nmu.org.ua/files/directories/%D0%9A%D1%80%D1%83%D0%BF%D0%BE%D0%B2%D0%B8%D1%87_%D0%A1%D0%BF%D1%80%D0%B0%D0%B2%D0%BE%D1%87%D0%BD%D0%B8%D0%BA%20%D0%BF%D0%BE%20%D0%BF%D1%80%D0%BE%D0%B5%D0%BA%D1%82%D0%B8%D1%80%D0%BE%D0%B2%D0%B0%D0%BD%D0%B8%D1%8E.djvu) / Под ред. В.И. Круповича, Ю.Г. [Барыбина, М.Л. Самовера. –](https://elprivod.nmu.org.ua/files/directories/%D0%9A%D1%80%D1%83%D0%BF%D0%BE%D0%B2%D0%B8%D1%87_%D0%A1%D0%BF%D1%80%D0%B0%D0%B2%D0%BE%D1%87%D0%BD%D0%B8%D0%BA%20%D0%BF%D0%BE%20%D0%BF%D1%80%D0%BE%D0%B5%D0%BA%D1%82%D0%B8%D1%80%D0%BE%D0%B2%D0%B0%D0%BD%D0%B8%D1%8E.djvu) 3-е изд., перераб. и доп. – М.: Энергоиздат, 1982. – 416 с.

3 [Справочник по автоматизированному электроприводу](https://elprivod.nmu.org.ua/files/automaticED/%D0%95%D0%BB%D0%B8%D1%81%D0%B5%D0%B5%D0%B2_%D0%A1%D0%BF%D1%80%D0%B0%D0%B2%D0%BE%D1%87%D0%BD%D0%B8%D0%BA%20%D0%BF%D0%BE%20%D0%90%D0%AD%D0%9F.pdf) / Под ред. В.А. [Елисеева и А.В. Шинянского. –](https://elprivod.nmu.org.ua/files/automaticED/%D0%95%D0%BB%D0%B8%D1%81%D0%B5%D0%B5%D0%B2_%D0%A1%D0%BF%D1%80%D0%B0%D0%B2%D0%BE%D1%87%D0%BD%D0%B8%D0%BA%20%D0%BF%D0%BE%20%D0%90%D0%AD%D0%9F.pdf) М: Энергоатомиздат, 1983. – 616 с.

4 Фишбейн В.Г. [Расчет систем подчиненного регулирования вентильного](https://elprivod.nmu.org.ua/files/automaticED/%D0%A4%D0%B8%D1%88%D0%B1%D0%B5%D0%B9%D0%BD_%D0%A1%D0%9F%D0%A0%20%D0%AD%D0%9F.doc)  [электропривода постоянного тока. М.: «Энергия», 1972. –](https://elprivod.nmu.org.ua/files/automaticED/%D0%A4%D0%B8%D1%88%D0%B1%D0%B5%D0%B9%D0%BD_%D0%A1%D0%9F%D0%A0%20%D0%AD%D0%9F.doc) 136 с.

5 [Перельмутер В.М., Сидоренко В.А. Системы управления тиристорными](https://elprivod.nmu.org.ua/files/automaticED/Perelmuter_V.M._Sistemue_upravleniya_tiristornue.djvu)  [электроприводами постоянного тока.](https://elprivod.nmu.org.ua/files/automaticED/Perelmuter_V.M._Sistemue_upravleniya_tiristornue.djvu) - М.: Энергоатомиздат, 1988. - 304 с.

6 [Бригиневич Б.В., Голованов А.К. Наладка тиристорных электроприводов](https://elprivod.nmu.org.ua/files/automaticED/%D0%91%D1%80%D0%B8%D0%B3%D0%B8%D0%BD%D0%B5%D0%B2%D0%B8%D1%87_%D0%9D%D0%B0%D0%BB%D0%B0%D0%B4%D0%BA%D0%B0%20%D1%82%D0%B8%D1%80%D0%B8%D1%81%D1%82%D0%BE%D1%80%D0%BD%D1%8B%D1%85%20%D1%8D%D0%BB%D0%B5%D0%BA%D1%82%D1%80%D0%BE%D0%BF%D1%80%D0%B8%D0%B2%D0%BE%D0%B4%D0%BE%D0%B2.pdf)  [с раздельным управлением. –](https://elprivod.nmu.org.ua/files/automaticED/%D0%91%D1%80%D0%B8%D0%B3%D0%B8%D0%BD%D0%B5%D0%B2%D0%B8%D1%87_%D0%9D%D0%B0%D0%BB%D0%B0%D0%B4%D0%BA%D0%B0%20%D1%82%D0%B8%D1%80%D0%B8%D1%81%D1%82%D0%BE%D1%80%D0%BD%D1%8B%D1%85%20%D1%8D%D0%BB%D0%B5%D0%BA%D1%82%D1%80%D0%BE%D0%BF%D1%80%D0%B8%D0%B2%D0%BE%D0%B4%D0%BE%D0%B2.pdf) М.: Энергоатомиздат, 1991 – 152 с.

7 [Гальперин М.В. Практическая схемотехника в промышленной](https://elprivod.nmu.org.ua/files/electronics/Galperin_M.V._Prakticheskaya_shemotehnika_v_prom.djvu)  автоматике. - [М.: Энергоатомиздат, 1987.](https://elprivod.nmu.org.ua/files/electronics/Galperin_M.V._Prakticheskaya_shemotehnika_v_prom.djvu) - 320 с.

8 Вешеневский С.Н. [Характеристики двигателей в электроприводе](https://elprivod.nmu.org.ua/files/automaticED/%D0%92%D0%B5%D1%88%D0%B5%D0%BD%D0%B5%D0%B2%D1%81%D0%BA%D0%B8%D0%B9%20%D0%A1.%D0%9D.%20-%20%D0%A5%D0%B0%D1%80%D0%B0%D0%BA%D1%82%D0%B5%D1%80%D0%B8%D1%81%D1%82%D0%B8%D0%BA%D0%B8%20%D0%B4%D0%B2%D0%B8%D0%B3%D0%B0%D1%82%D0%B5%D0%BB%D0%B5%D0%B9%20%D0%B2%20%D1%8D%D0%BB%D0%B5%D0%BA%D1%82%D1%80%D0%BE%D0%BF%D1%80%D0%B8%D0%B2%D0%BE%D0%B4%D0%B5.djvu) / Изд. 6 [е, исправленное. М., «Энергия», 1977. –](https://elprivod.nmu.org.ua/files/automaticED/%D0%92%D0%B5%D1%88%D0%B5%D0%BD%D0%B5%D0%B2%D1%81%D0%BA%D0%B8%D0%B9%20%D0%A1.%D0%9D.%20-%20%D0%A5%D0%B0%D1%80%D0%B0%D0%BA%D1%82%D0%B5%D1%80%D0%B8%D1%81%D1%82%D0%B8%D0%BA%D0%B8%20%D0%B4%D0%B2%D0%B8%D0%B3%D0%B0%D1%82%D0%B5%D0%BB%D0%B5%D0%B9%20%D0%B2%20%D1%8D%D0%BB%D0%B5%D0%BA%D1%82%D1%80%D0%BE%D0%BF%D1%80%D0%B8%D0%B2%D0%BE%D0%B4%D0%B5.djvu) 432 с.

9 Башарин А.В., Новиков [В.А., Соколовский](https://elprivod.nmu.org.ua/files/automaticED/башарин_Управление%20электроприводами.djvu) Г.Г. Управление [электроприводами: Учебное пособие для вузов. –](https://elprivod.nmu.org.ua/files/automaticED/башарин_Управление%20электроприводами.djvu) Л.: Энергоиздат. Ленингр. отд-ние, 1982. – [392 с.](https://elprivod.nmu.org.ua/files/automaticED/башарин_Управление%20электроприводами.djvu) 

10 [Керовані випрямлячі: Навчальний посібник/ М.М.Казачковський. –](https://elprivod.nmu.org.ua/ua/student/spae/ker_vypr.pdf) [Дніпропетровськ: НГА України, 1999. –](https://elprivod.nmu.org.ua/ua/student/spae/ker_vypr.pdf) 229 с.

## **Додаток**

| $N_2$            | Тип<br>двигуна | $P_{\rm H,}$<br>$\kappa B$ T | Тип<br>адаптації           | $\delta\omega_c, \, \%$ | $I_{\rm XX}/I_{\rm HJIB},$<br>$\%$ | $N_2$ | Тип<br>двигуна | $P_{H,}$<br>$\kappa B$ T | Тип<br>адаптації | $\delta \omega_c, \, \%$ | $I$ XX $/I$ ндв,<br>$\%$ |
|------------------|----------------|------------------------------|----------------------------|-------------------------|------------------------------------|-------|----------------|--------------------------|------------------|--------------------------|--------------------------|
| $\mathbf 1$      | $\Pi$ 42       | 2,2                          | HЛ                         | $\mathbf{2}$            |                                    | 26    | $\Pi$ 82       | 42,0                     | <b>EM</b>        | 3                        |                          |
| $\overline{c}$   | $\Pi$ 42       | 4,5                          | HJI                        | 3                       |                                    | 27    | $\Pi$ 91       | 19,0                     | AP               | $\overline{2}$           | $\overline{4}$           |
| 3                | $\Pi$ 51       | 2,2                          | $\rm H\rm J\,$             | $\overline{2}$          |                                    | 28    | $\Pi$ 91       | 25,0                     | EM               | $\overline{2}$           |                          |
| $\overline{4}$   | $\Pi$ 51       | 3,2                          | HJI                        | 3                       |                                    | 29    | $\Pi$ 91       | 32,0                     | EM               | 3                        |                          |
| 5                | $\Pi$ 51       | 6,0                          | AP                         | $\overline{2}$          | $\overline{4}$                     | 30    | $\Pi$ 91       | 55,0                     | AP               | $\overline{2}$           | $\overline{2}$           |
| 6                | $\Pi$ 52       | 3,2                          | HJI                        | 3                       |                                    | 31    | $\Pi$ 92       | 25,0                     | AP               | $\overline{3}$           | $\overline{4}$           |
| $\boldsymbol{7}$ | $\Pi52$        | 4,5                          | $H$ Л                      | 3                       |                                    | 32    | $\Pi$ 92       | 32,0                     | AP               | $\overline{3}$           | $\overline{3}$           |
| $8\,$            | $\Pi52$        | 8,0                          | AP                         | $\overline{2}$          | $\overline{3}$                     | 33    | $\Pi$ 92       | 42,0                     | EM               | $\overline{2}$           |                          |
| 9                | $\Pi 61$       | 4,5                          | HJI                        | $\overline{2}$          |                                    | 34    | $\Pi$ 92       | 75,0                     | EM               | $\overline{2}$           |                          |
| 10               | $\Pi61$        | 6,0                          | AP                         | 3                       | $\overline{4}$                     | 35    | $\Pi101$       | 32,0                     | AP               | $\overline{2}$           | $\overline{3}$           |
| 11               | $\Pi61$        | 11,0                         | AP                         | 3                       | $\overline{4}$                     | 36    | $\Pi101$       | 42,0                     | AP               | 3                        | $\overline{2}$           |
| 12               | $\Pi62$        | 6,0                          | AP                         | $\overline{2}$          | $\overline{4}$                     | 37    | $\Pi101$       | 55,0                     | EM               | $\overline{2}$           |                          |
| 13               | $\Pi 62$       | 8,0                          | EM                         | 3                       |                                    | 38    | $\Pi101$       | 100,0                    | EM               | 3                        |                          |
| 14               | $\Pi62$        | 14,0                         | $\boldsymbol{\mathrm{EM}}$ | $\overline{2}$          |                                    | 39    | $\Pi102$       | 42,0                     | AP               | $\overline{2}$           | $\overline{2}$           |
| 15               | $\Pi$ 71       | 7,0                          | HJI                        | $\overline{2}$          |                                    | 40    | $\Pi102$       | 55,0                     | EM               | $\overline{3}$           |                          |
| 16               | $\Pi$ 71       | 10,0                         | AP                         | 3                       | $\overline{4}$                     | 41    | $\Pi102$       | 75,0                     | AP               | $\overline{2}$           | $\overline{2}$           |
| 17               | $\Pi$ 71       | 19,0                         | $\boldsymbol{\mathrm{EM}}$ | 3                       |                                    | 42    | $\Pi102$       | 125,0                    | EM               | $\overline{2}$           |                          |
| 18               | $\Pi$ 72       | 10,0                         | AP                         | 3                       | 3                                  | 43    | $\Pi111$       | 55,0                     | AP               | 3                        | $\overline{2}$           |
| 19               | $\Pi72$        | 12,5                         | AP                         | $\overline{2}$          | $\overline{4}$                     | 44    | $\Pi111$       | 75,0                     | AP               | 3                        | $\overline{3}$           |
| 20               | $\Pi$ 72       | 25,0                         | $\boldsymbol{\mathrm{EM}}$ | $\overline{2}$          |                                    | 45    | $\Pi111$       | 100,0                    | <b>EM</b>        | $\overline{2}$           |                          |
| 21               | $\Pi81$        | 14,0                         | AP                         | $\overline{2}$          | $\overline{4}$                     | 46    | $\Pi111$       | 160                      | EM               | $\overline{2}$           |                          |
| 22               | $\Pi81$        | 19,0                         | AP                         | $\overline{3}$          | $\overline{3}$                     | 47    | $\Pi112$       | 70,0                     | AP               | $\overline{2}$           | $\overline{2}$           |
| 23               | $\Pi81$        | 32,0                         | EM                         | $\overline{2}$          |                                    | 48    | $\Pi112$       | 85,0                     | EM               | 3                        |                          |
| 24               | $\Pi82$        | 19,0                         | $\mathop{\rm EM}\nolimits$ | $\overline{2}$          |                                    | 49    | $\Pi112$       | 125,0                    | EM               | $\overline{2}$           |                          |
| 25               | $\Pi82$        | 25,0                         | AP                         | 3                       | 3                                  | 50    | $\Pi112$       | 200,0                    | EM               | $\overline{2}$           |                          |

**Варіанти завдань**

Примітка. Довідкові дані двигунів наведені в [8].

Умовні позначення: тип адаптації АП – адаптивний регулятор струму; НЛ – нелінійна ланка; ЕМ – еталонна модель; δω<sup>с</sup> – статичне падіння швидкості електроприводу під навантаженням у відсотках від номінальної швидкості двигуна; *I*xx/*I*ндв – струм холостого ходу електроприводу в процентному співвідношенні до номінального струму двигуна (тільки для варіантів завдань з адаптивним регулятором струму).